## WebSPIRS™ 4.2 Quick Reference

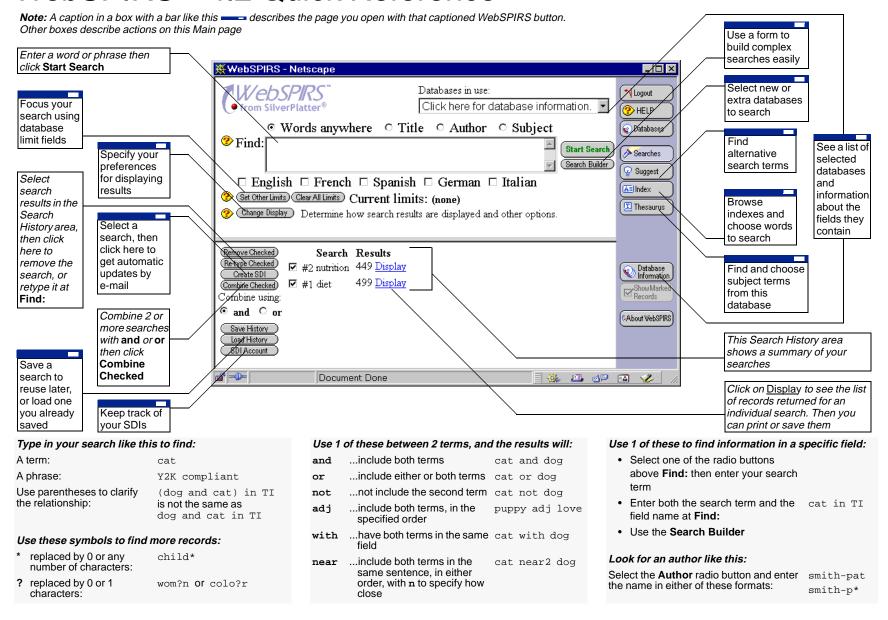